# Package 'tmaptools'

January 19, 2021

<span id="page-0-0"></span>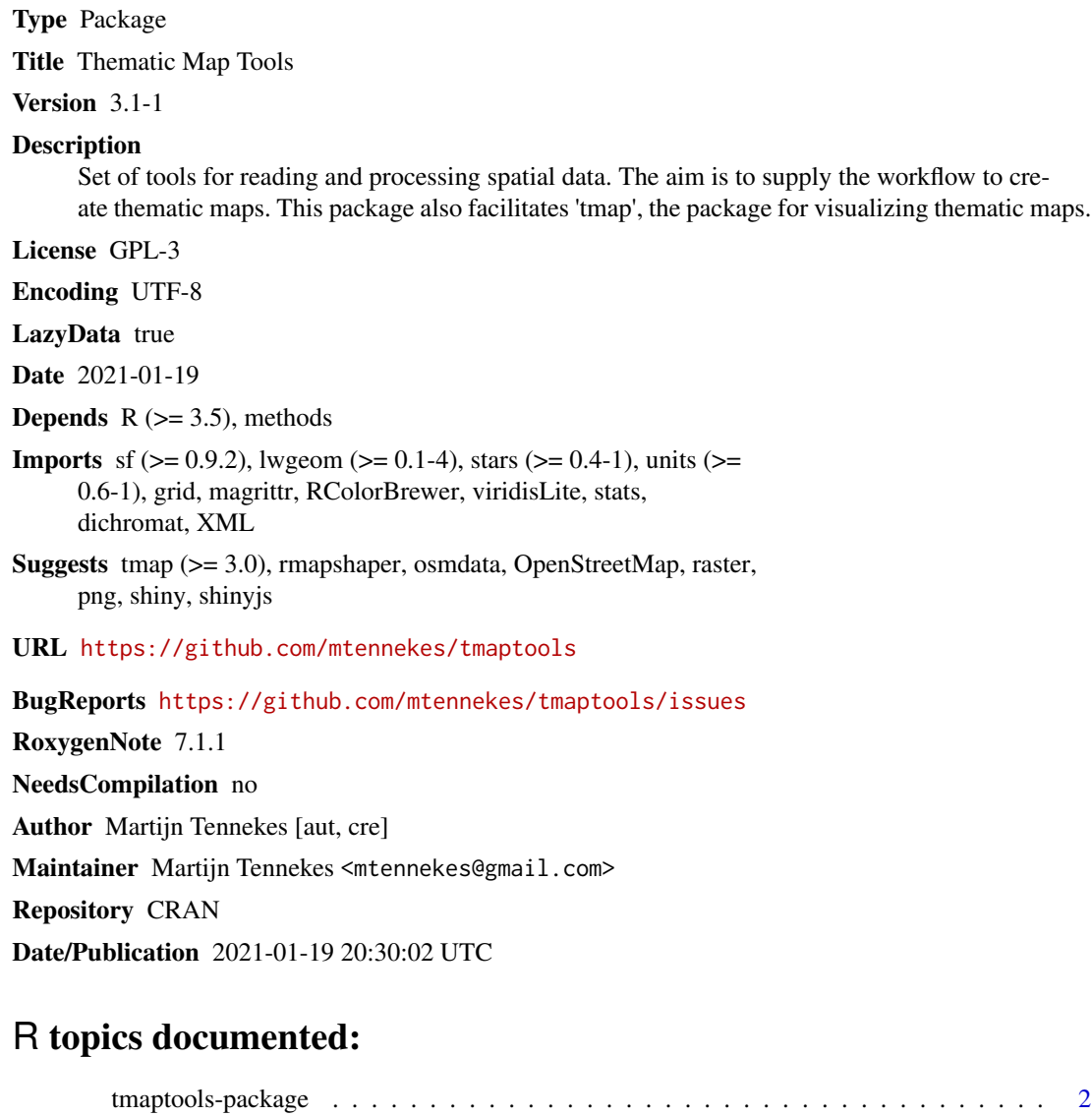

approx\_areas . . . . . . . . . . . . . . . . . . . . . . . . . . . . . . . . . . . . . . . . [3](#page-2-0)

## <span id="page-1-0"></span>2 tmaptools-package

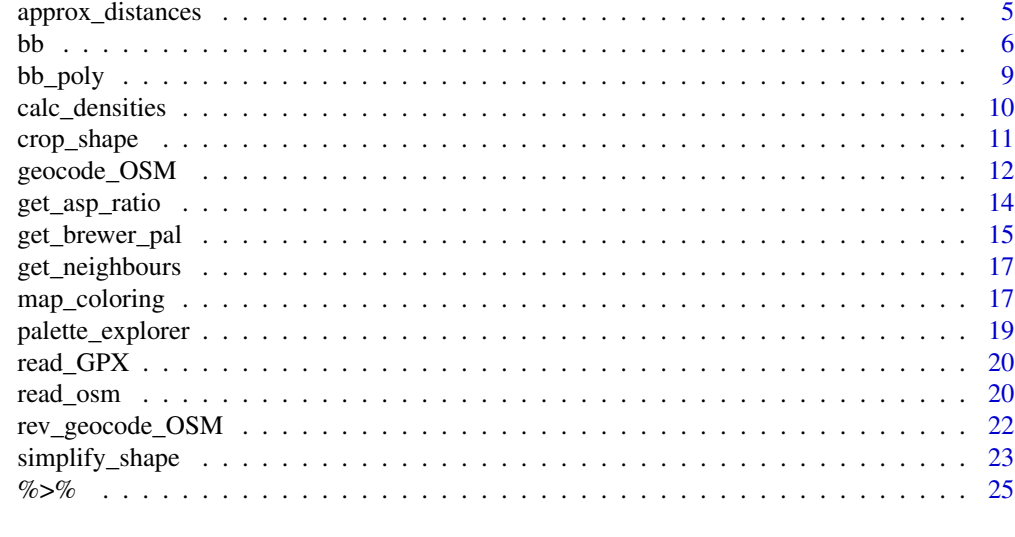

#### **Index** [26](#page-25-0)

tmaptools-package *Thematic Map Tools*

## Description

This package offers a set of handy tool functions for reading and processing spatial data. The aim of these functions is to supply the workflow to create thematic maps, e.g. read shape files, set map projections, append data, calculate areas and distances, and query OpenStreetMap. The visualization of thematic maps can be done with the tmap package.

## Details

This page provides a brief overview of all package functions.

## Tool functions (shape)

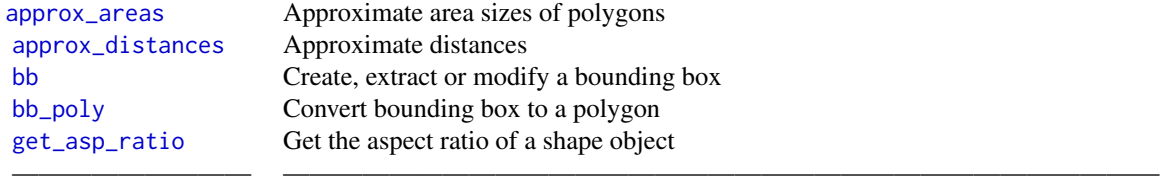

#### Tool functions (colors)

<span id="page-2-0"></span>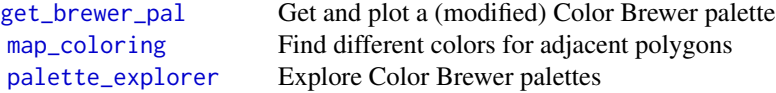

#### Spatial transformation functions

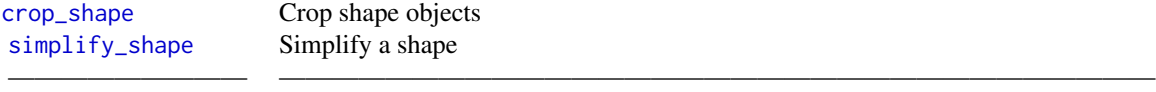

————————— —————————————————————————————————

————————— —————————————————————————————————

#### Input and output functions

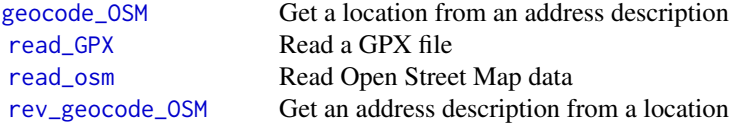

#### Author(s)

Martijn Tennekes <mtennekes@gmail.com>

<span id="page-2-1"></span>approx\_areas *Approximate area sizes of the shapes*

## Description

Approximate the area sizes of the polygons in real-world area units (such as sq km or sq mi), proportional numbers, or normalized numbers. Also, the areas can be calibrated to a prespecified area total. This function is a convenient wrapper around [st\\_area](#page-0-0).

## Usage

```
approx_areas(shp, target = "metric", total.area = NULL)
```
## <span id="page-3-0"></span>Arguments

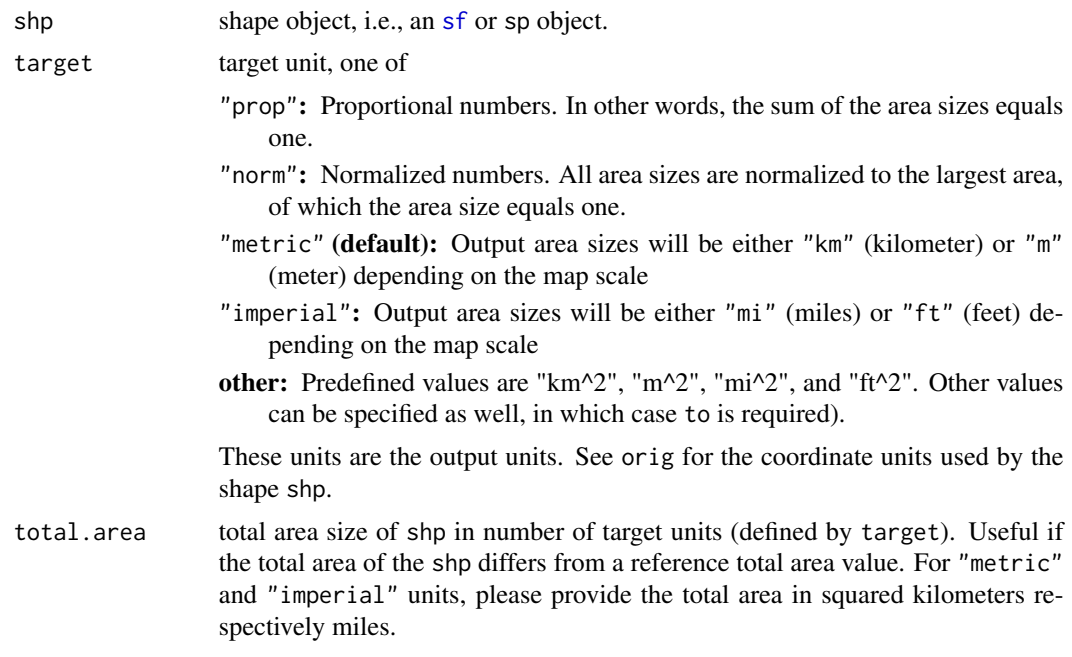

#### Details

Note that the method of determining areas is an approximation, since it depends on the used projection and the level of detail of the shape object. Projections with equal-area property are highly recommended. See [https://en.wikipedia.org/wiki/List\\_of\\_map\\_projections](https://en.wikipedia.org/wiki/List_of_map_projections) for equal area world map projections.

#### Value

Numeric vector of area sizes (class [units](#page-0-0)).

summary\_areas <- function(x) {

#### See Also

[approx\\_distances](#page-4-1)

```
if (require(tmap) && packageVersion("tmap") >= "2.0") {
   data(NLD_muni)
   NLD_muni$area <- approx_areas(NLD_muni, total.area = 33893)
    tm_shape(NLD_muni) +
       tm_bubbles(size="area", title.size=expression("Area in " * km^2))
    # function that returns min, max, mean and sum of area values
```

```
list(min_area=min(x),
        max_area=max(x),
        mean_area=mean(x),
         sum_area=sum(x))
}
# area of the polygons
approx_areas(NLD_muni) %>% summary_areas()
# area of the polygons, adjusted corrected for a specified total area size
approx_areas(NLD_muni, total.area=33893) %>% summary_areas()
# proportional area of the polygons
approx_areas(NLD_muni, target = "prop") %>% summary_areas()
# area in squared miles
approx_areas(NLD_muni, target = "mi mi") %>% summary_areas()
# area of the polygons when unprojected
approx_areas(NLD_muni %>% sf::st_transform(crs = 4326)) %>% summary_areas()
```
<span id="page-4-1"></span>approx\_distances *Approximate distances*

#### Description

}

Approximate distances between two points or across the horizontal and vertical centerlines of a bounding box.

#### Usage

```
approx\_distances(x, y = NULL, projection = NULL, target = NULL)
```
## Arguments

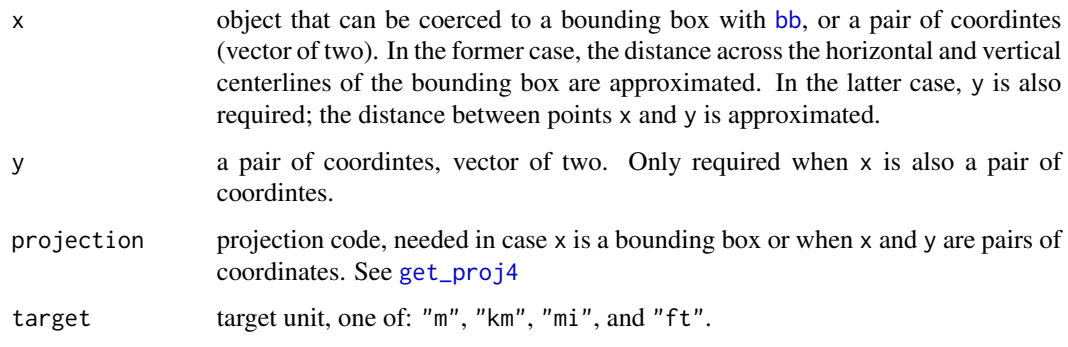

## <span id="page-5-0"></span>Value

If y is specifyed, a list of two: unit and dist. Else, a list of three: unit, hdist (horizontal distance) and vdist (vertical distance).

#### See Also

[approx\\_areas](#page-2-1)

#### Examples

```
## Not run:
if (require(tmap)) {
    data(NLD_prov)
    # North-South and East-West distances of the Netherlands
    approx_distances(NLD_prov)
    # Distance between Maastricht and Groningen
   p_maastricht <- geocode_OSM("Maastricht")$coords
   p_groningen <- geocode_OSM("Groningen")$coords
    approx_distances(p_maastricht, p_groningen, projection = 4326, target = "km")
    # Check distances in several projections
    sapply(c(3035, 28992, 4326), function(projection) {
       p_maastricht <- geocode_OSM("Maastricht", projection = projection)$coords
       p_groningen <- geocode_OSM("Groningen", projection = projection)$coords
       approx_distances(p_maastricht, p_groningen, projection = projection)
    })
}
## End(Not run)
```
<span id="page-5-1"></span>bb *Bounding box generator*

#### Description

Swiss army knife for bounding boxes. Modify an existing bounding box or create a new bounding box from scratch. See details.

#### Usage

```
bb(
  x = NA.
 ext = NULL,cx = NULL,
  cy = NULL,width = NULL,height = NULL,
```

```
xlim = NULL,ylim = NULL,
 relative = FALSE,
  asp.limit = NULL,
  current.projection = NULL,
  projection = NULL,
 output = c("bbox", "matrix", "extent")
\mathcal{L}
```
## Arguments

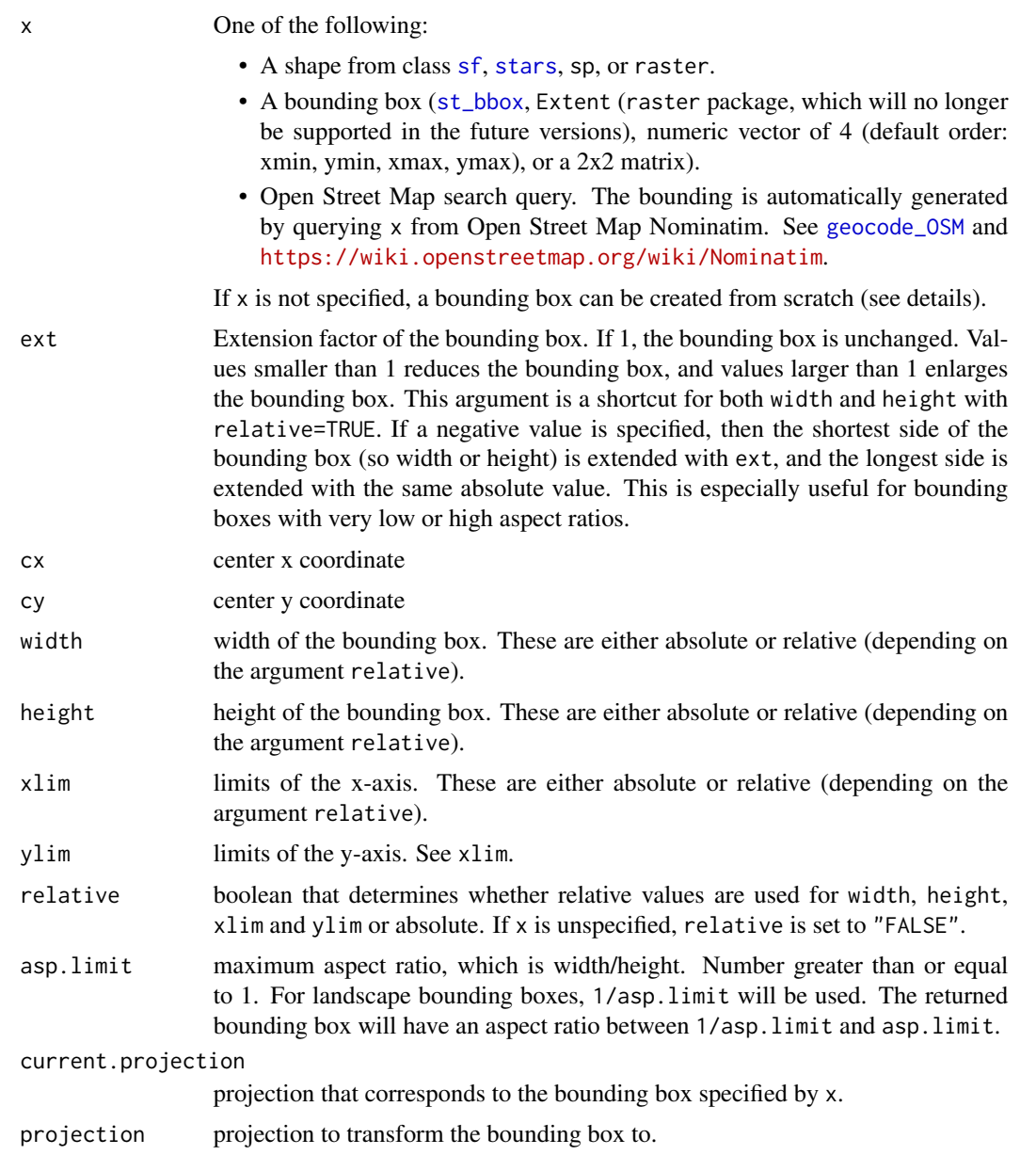

<span id="page-6-0"></span>bb 7

## <span id="page-7-0"></span>output output format of the bounding box, one of:

- "bbox" a sf::bbox object, which is a numeric vector of 4: xmin, ymin, xmax, ymax. This representation used by the [sf](#page-0-0) package.
- "matrix" a 2 by 2 numeric matrix, where the rows correspond to x and y, and the columns to min and max. This representation used by the sp package.
- "extent" an raster::extent object, which is a numeric vector of 4: xmin, xmax, ymin, ymax. This representation used by the raster package.

#### Details

An existing bounding box (defined by x) can be modified as follows:

- Using the extension factor ext.
- Changing the width and height with width and height. The argument relavitve determines whether relative or absolute values are used.
- Setting the x and y limits. The argument relavitve determines whether relative or absolute values are used.

A new bounding box can be created from scratch as follows:

- Using the extension factor ext.
- Setting the center coorinates cx and cy, together with the width and height.
- Setting the x and y limits xlim and ylim

#### Value

bounding box (see argument output)

#### See Also

#### [geocode\\_OSM](#page-11-1)

#### Examples

if (require(tmap) && packageVersion("tmap") >= "2.0") {

```
## load shapes
data(NLD_muni)
data(World)
```
## get bounding box (similar to sp's function bbox) bb(NLD\_muni)

```
## extent it by factor 1.10
bb(NLD_muni, ext=1.10)
```
## convert to longlat bb(NLD\_muni, projection=4326)

```
## change existing bounding box
    bb(NLD_muni, ext=1.5)
    bb(NLD_muni, width=2, relative = TRUE)
   bb(NLD_muni, xlim=c(.25, .75), ylim=c(.25, .75), relative = TRUE)
}
## Not run:
if (require(tmap)) {
    bb("Limburg", projection = "rd")
   bb_italy <- bb("Italy", projection = "eck4")
    tm_shape(World, bbox=bb_italy) + tm_polygons()
    # shorter alternative: tm_shape(World, bbox="Italy") + tm_polygons()
}
## End(Not run)
```
<span id="page-8-1"></span>bb\_poly *Convert bounding box to a spatial polygon*

## Description

Convert bounding box to a spatial ([sfc](#page-0-0)) object . Useful for plotting (see example). The function bb\_earth returns a spatial polygon of the 'boundaries' of the earth, which can also be done in other projections (if a feasible solution exists).

#### Usage

```
bb\_poly(x, steps = 100, steps = NA, projection = NULL)bb_earth(
 projection = NULL,
 stepsize = 1,
  earth.datum = 4326,
 bbx = c(-180, -90, 180, 90),
 buffer = 1e-06)
```
## Arguments

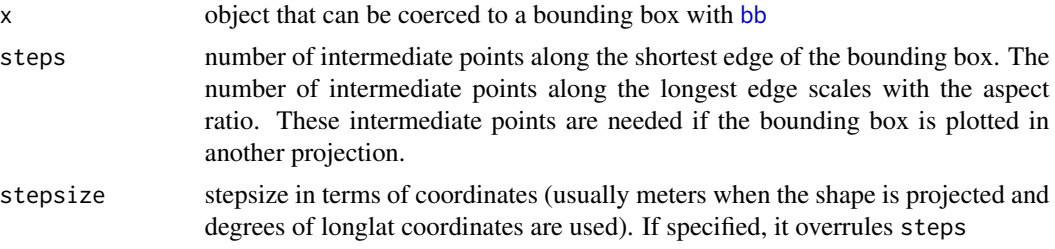

<span id="page-9-0"></span>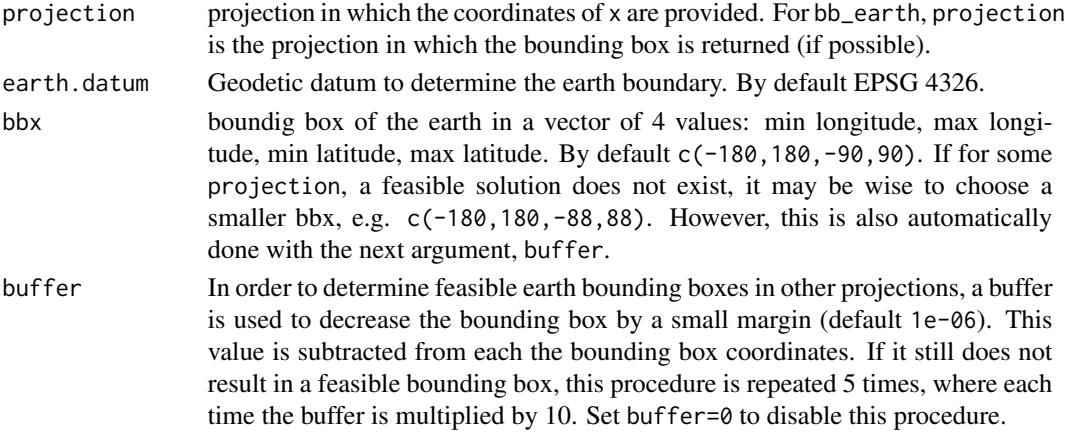

## Value

[sfc](#page-0-0) object

## Examples

```
if (require(tmap) && packageVersion("tmap") >= "2.0") {
    data(NLD_muni)
    current.mode <- tmap_mode("view")
    qtm(bb_poly(NLD_muni))
    # restore mode
    tmap_mode(current.mode)
}
```
calc\_densities *Calculate densities*

## Description

Transpose quantitative variables to densitiy variables, which are often needed for choroplets. For example, the colors of a population density map should correspond population density counts rather than absolute population numbers.

## Usage

```
calc_densities(
  shp,
  var,
  target = "metric",
  total.area = NULL,
  suffix = NA,
  drop = TRUE
\mathcal{E}
```
## <span id="page-10-0"></span>crop\_shape 11

#### **Arguments**

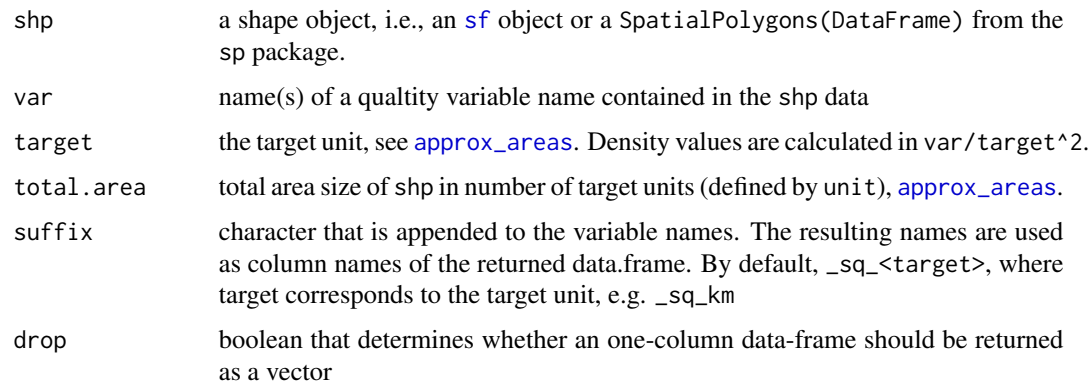

## Value

Vector or data.frame (depending on whether length(var)==1 with density values.

#### Examples

```
if (require(tmap) && packageVersion("tmap") >= "2.0") {
   data(NLD_muni)
   NLD_muni_pop_per_km2 <- calc_densities(NLD_muni,
       target = "km km", var = c("pop_men", "pop_women"))
   NLD_muni <- sf::st_sf(data.frame(NLD_muni, NLD_muni_pop_per_km2))
    tm_shape(NLD_muni) +
    tm_polygons(c("pop_men_km.2", "pop_women_km.2"),
            title=expression("Population per " * km^2), style="quantile") +
    tm_facets(free.scales = FALSE) +
    tm_layout(panel.show = TRUE, panel.labels=c("Men", "Women"))
}
```
<span id="page-10-1"></span>crop\_shape *Crop shape object*

## Description

Crop a shape object (from class [sf](#page-0-0), [stars](#page-0-0), sp, or raster). A shape file x is cropped, either by the bounding box of another shape y, or by y itself if it is a SpatialPolygons object and polygon = TRUE.

#### Usage

 $crop_shape(x, y, polygon = FALSE, ...)$ 

#### <span id="page-11-0"></span>**Arguments**

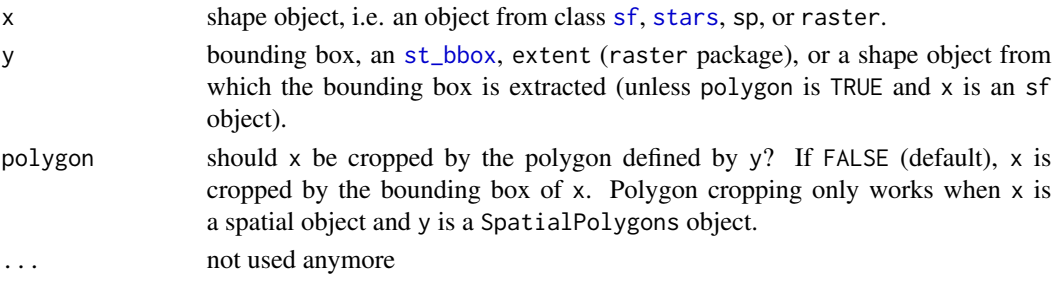

### Details

This function is similar to crop from the raster package. The main difference is that crop\_shape also allows to crop using a polygon instead of a rectangle.

#### Value

cropped shape, in the same class as x

#### See Also

#### [bb](#page-5-1)

## Examples

```
if (require(tmap) && packageVersion("tmap") >= "2.0") {
    data(World, NLD_muni, land, metro)
    #land_NLD <- crop_shape(land, NLD_muni)
    #qtm(land_NLD, raster="trees", style="natural")
  metro_Europe <- crop_shape(metro, World[World$continent == "Europe", ], polygon = TRUE)
    qtm(World) +
    tm_shape(metro_Europe) +
    tm_bubbles("pop2010", col="red", title.size="European cities") +
     tm_legend(frame=TRUE)
}
```
<span id="page-11-1"></span>geocode\_OSM *Geocodes a location using OpenStreetMap Nominatim*

#### Description

Geocodes a location (based on a search query) to coordinates and a bounding box. Similar to geocode from the ggmap package. It uses OpenStreetMap Nominatim. For processing large amount of queries, please read the usage policy ([https://operations.osmfoundation.org/policies/](https://operations.osmfoundation.org/policies/nominatim/) [nominatim/](https://operations.osmfoundation.org/policies/nominatim/)).

## <span id="page-12-0"></span>geocode\_OSM 13

## Usage

```
geocode_OSM(
  q,
 projection = NULL,
  return.first.only = TRUE,
 keep.unfound = FALSE,
  details = FALSE,
  as.data.frame = NA,
  as.sf = FALSE,geometry = c("point", "bbox"),server = "https://nominatim.openstreetmap.org"
\mathcal{L}
```
## Arguments

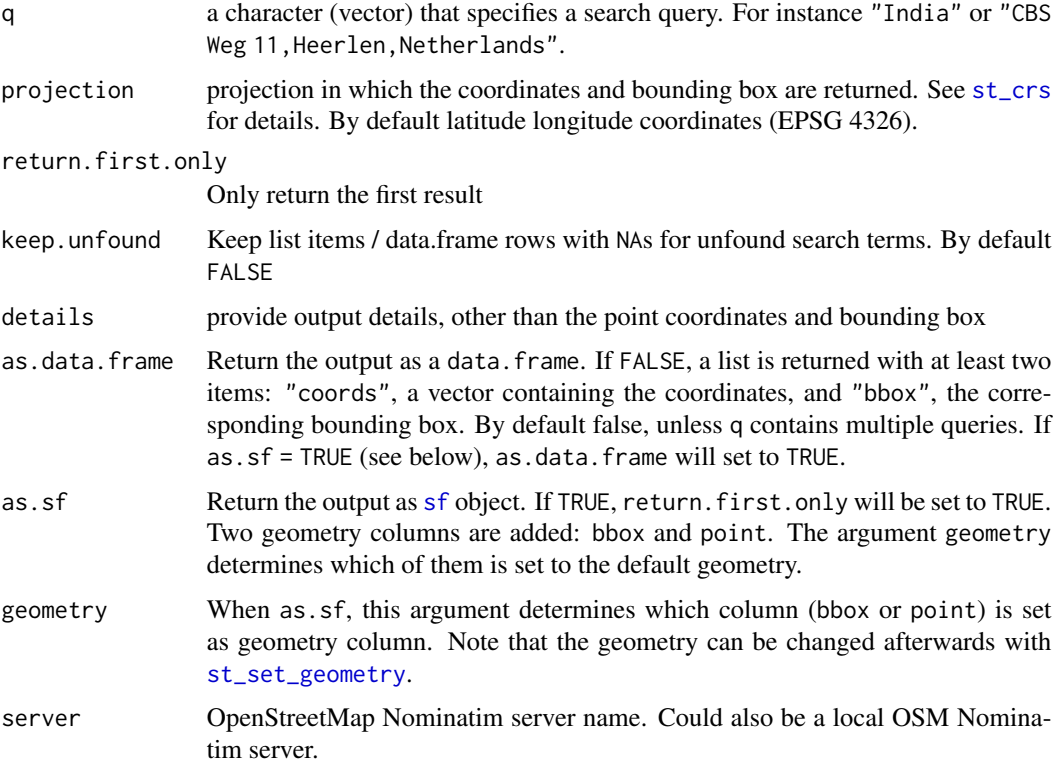

## Value

If as.[sf](#page-0-0) then a sf object is returned. Else, if as.data.frame, then a data.frame is returned, else a list.

## See Also

[rev\\_geocode\\_OSM](#page-21-1), [bb](#page-5-1)

## Examples

```
## Not run:
if (require(tmap)) {
   geocode_OSM("India")
    geocode_OSM("CBS Weg 1, Heerlen")
   geocode_OSM("CBS Weg 1, Heerlen", projection = 28992)
    data(metro)
    # sample 5 cities from the metro dataset
    five_cities <- metro[sample(length(metro), 5), ]
    # obtain geocode locations from their long names
    five_cities_geocode <- geocode_OSM(five_cities$name_long, as.sf = TRUE)
    # change to interactive mode
    current.mode <- tmap_mode("view")
    # plot metro coordinates in red and geocode coordinates in blue
    # zoom in to see the differences
    tm_shape(five_cities) +
    tm\_dots(col = "blue") +
    tm_shape(five_cities_geocode) +
    tm\_dots(col = "red")# restore current mode
    tmap_mode(current.mode)
}
## End(Not run)
```
<span id="page-13-1"></span>get\_asp\_ratio *Get aspect ratio*

## Description

Get the aspect ratio of a shape object, a [tmap](#page-0-0) object, or a bounding box

#### Usage

```
get\_asp\_ratio(x, is.projected = NA, width = 700, height = 700, res = 100)
```
#### **Arguments**

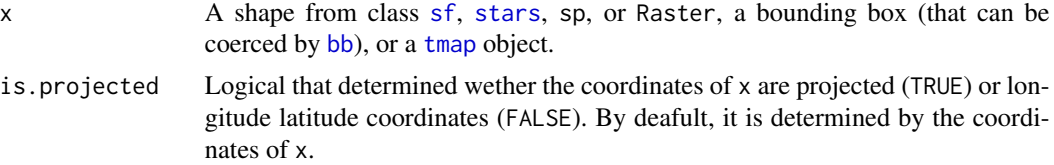

<span id="page-13-0"></span>

<span id="page-14-0"></span>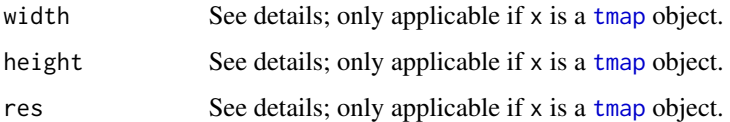

## Details

The arguments width, height, and res are passed on to [png](#page-0-0). If  $x$  is a tmap object, a temporarily png image is created to calculate the aspect ratio of a tmap object. The default size of this image is 700 by 700 pixels at 100 dpi.

#### Value

aspect ratio

#### Examples

```
if (require(tmap) && packageVersion("tmap") >= "2.0") {
    data(World)
    get_asp_ratio(World)
   get_asp_ratio(bb(World))
    tm <- qtm(World)
    get_asp_ratio(tm)
}
## Not run:
   get_asp_ratio("Germany") #note: bb("Germany") uses geocode_OSM("Germany")
## End(Not run)
```
<span id="page-14-1"></span>get\_brewer\_pal *Get and plot a (modified) Color Brewer palette*

## Description

Get and plot a (modified) palette from Color Brewer. In addition to the base function [brewer.pal](#page-0-0), a palette can be created for any number of classes. The contrast of the palette can be adjusted for sequential and diverging palettes. For categorical palettes, intermediate colors can be generated. An interactive tool that uses this function is [palette\\_explorer](#page-18-1).

#### Usage

```
get_brewer_pal(palette, n = 5, contrast = NA, stretch = TRUE, plot = TRUE)
```
#### <span id="page-15-0"></span>**Arguments**

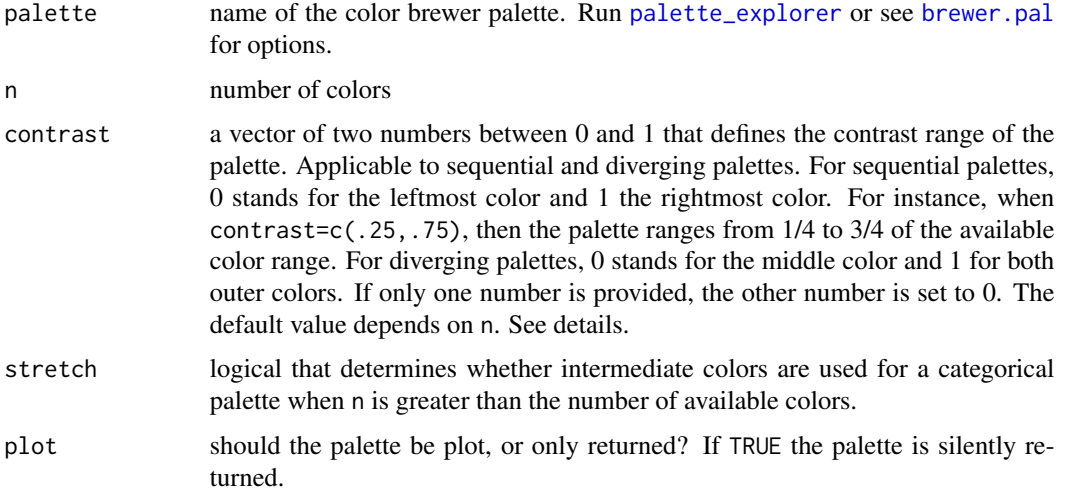

## Details

The default contrast of the palette depends on the number of colors, n, in the following way. The default contrast is maximal, so  $(0,1)$ , when  $n = 9$  for sequential palettes and  $n = 11$  for diverging palettes. The default contrast values for smaller values of n can be extracted with some R magic: sapply(1:9,tmaptools:::default\_contrast\_seq) for sequential palettes and sapply(1:11,tmaptools:::default\_co for diverging palettes.

#### Value

vector of color values. It is silently returned when plot=TRUE.

#### See Also

[palette\\_explorer](#page-18-1)

```
get_brewer_pal("Blues")
get_brewer_pal("Blues", contrast=c(.4, .8))
get_brewer_pal("Blues", contrast=c(0, 1))
get_brewer_pal("Blues", n=15, contrast=c(0, 1))
get_brewer_pal("RdYlGn")
get_brewer_pal("RdYlGn", n=11)
get_brewer_pal("RdYlGn", n=11, contrast=c(0, .4))
get_brewer_pal("RdYlGn", n=11, contrast=c(.4, 1))
get_brewer_pal("Set2", n = 12)
get_brewer_pal("Set2", n = 12, stretch = FALSE)
```
<span id="page-16-0"></span>

## Description

Get neighbours list from spatial objects. The output is similar to the function poly2nb of the spdep package, but uses sf instead of sp.

### Usage

get\_neighbours(x)

## Arguments

x a shape object, i.e., a [sf](#page-0-0) object or a SpatialPolygons(DataFrame) (sp package).

#### Value

A list where the items correspond to the features. Each item is a vector of neighbours.

<span id="page-16-1"></span>map\_coloring *Map coloring*

## Description

Color the polygons of a map such that adjacent polygons have different colors

## Usage

```
map_coloring(
  x,
  algorithm = "greedy",
  ncols = NA,
  minimize = FALSE,
  palette = NULL,
  contrast = 1\mathcal{E}
```
## <span id="page-17-0"></span>Arguments

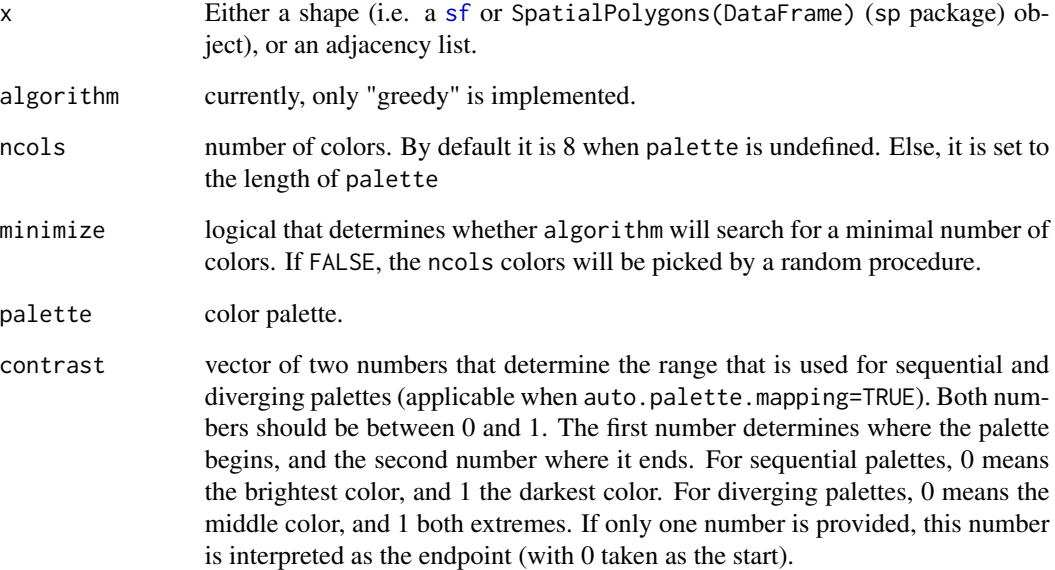

## Value

If palette is defined, a vector of colors is returned, otherwise a vector of color indices.

```
if (require(tmap) && packageVersion("tmap") >= "2.0") {
   data(World, metro)
   World$color <- map_coloring(World, palette="Pastel2")
   qtm(World, fill = "color")
    # map_coloring used indirectly: qtm(World, fill = "MAP_COLORS")
   data(NLD_prov, NLD_muni)
    tm_shape(NLD_prov) +
    tm_fill("name", legend.show = FALSE) +
    tm_shape(NLD_muni) +
    tm_polygons("MAP_COLORS", palette="Greys", alpha = .25) +
    tm_shape(NLD_prov) +
    tm_borders(lwd=2) +
    tm_text("name", shadow=TRUE) +
    tm_format("NLD", title="Dutch provinces and\nmunicipalities", bg.color="white")
}
```
<span id="page-18-1"></span><span id="page-18-0"></span>palette\_explorer *Explore color palettes*

#### Description

palette\_explorer() starts an interactive tool shows all Color Brewer and viridis palettes, where the number of colors can be adjusted as well as the constrast range. Categorical (qualitative) palettes can be stretched when the number of colors exceeds the number of palette colors. Output code needed to get the desired color values is generated. Finally, all colors can be tested for color blindness. The data.frame tmap.pal.info is similar to [brewer.pal.info](#page-0-0), but extended with the color palettes from viridis.

#### Usage

```
palette_explorer()
```
tmap.pal.info

## Format

An object of class data. frame with 40 rows and 4 columns.

#### References

<https://www.color-blindness.com/types-of-color-blindness/>

## See Also

[get\\_brewer\\_pal](#page-14-1), [dichromat](#page-0-0), [RColorBrewer](#page-0-0)

```
## Not run:
if (require(shiny) && require(shinyjs)) {
    palette_explorer()
}
## End(Not run)
```
<span id="page-19-1"></span><span id="page-19-0"></span>

#### Description

Read a GPX file. By default, it reads all possible GPX layers, and only returns shapes for layers that have any features.

#### Usage

```
read_GPX(
  file,
  layers = c("waypoints", "routes", "tracks", "route_points", "track_points"),
 remove.empty.layers = TRUE,
 as.sf = TRUE)
```
## Arguments

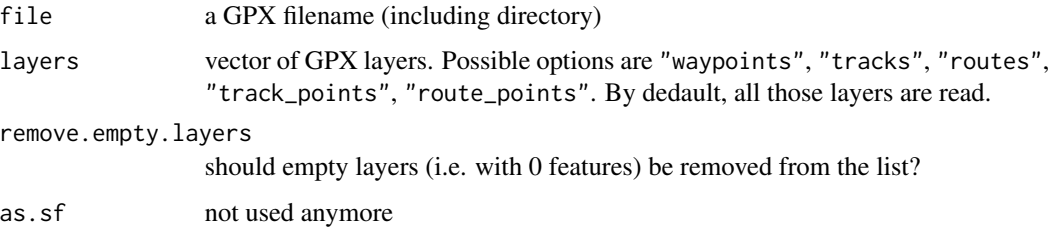

## Details

Note that this function returns [sf](#page-0-0) objects, but still uses methods from sp and rgdal internally.

## Value

a list of sf objects, one for each layer

<span id="page-19-2"></span>read\_osm *Read Open Street Map data*

## Description

Read Open Street Map data. OSM tiles are read and returned as a spatial raster. Vectorized OSM data is not supported anymore (see details).

#### <span id="page-20-0"></span>read\_osm 21

## Usage

```
read_osm(
  x,
  zoom = NULL,
  type = "osm",
  minNumTiles = NULL,
 mergeTiles = NULL,
  use.colortable = FALSE,
  ...
\mathcal{E}
```
#### Arguments

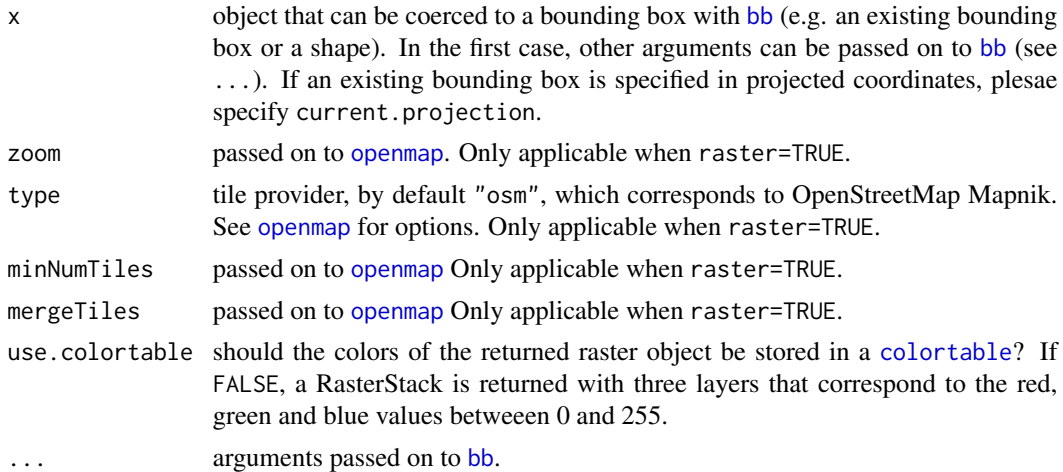

## Details

As of version 2.0, read\_osm cannot be used to read vectorized OSM data anymore. The reason is that the package that was used under the hood, osmar, has some limitations and is not actively maintained anymore. Therefore, we recommend the package osmdata. Since this package is very user-friendly, there was no reason to use read\_osm as a wrapper for reading vectorized OSM data.

#### Value

The output of read\_osm is a [raster](#page-0-0) object.

```
## Not run:
if (require(tmap)) {
   #### Choropleth with OSM background
    # load Netherlands shape
   data(NLD_muni)
    # read OSM raster data
```

```
osm_NLD <- read_osm(NLD_muni, ext=1.1)
    # plot with regular tmap functions
    tm_shape(osm_NLD) +
    tm_rgb() +
    tm_shape(NLD_muni) +
   tm_polygons("population", convert2density=TRUE, style="kmeans", alpha=.7, palette="Purples")
    #### A close look at the building of Statistics Netherlands in Heerlen
    # create a bounding box around the CBS (Statistics Netherlands) building
   CBS_bb <- bb("CBS Weg 11, Heerlen", width=.003, height=.002)
    # read Microsoft Bing satellite and OpenCycleMap OSM layers
    CBS_osm1 <- read_osm(CBS_bb, type="bing")
    CBS_osm2 <- read_osm(CBS_bb, type="opencyclemap")
    # plot OSM raster data
    qtm(CBS_osm1)
    qtm(CBS_osm2)
## End(Not run)
```
<span id="page-21-1"></span>rev\_geocode\_OSM *Reverse geocodes a location using OpenStreetMap Nominatim*

## Description

}

Reverse geocodes a location (based on spatial coordinates) to an address. It uses OpenStreetMap Nominatim. For processing large amount of queries, please read the usage policy ([https://](https://operations.osmfoundation.org/policies/nominatim/) [operations.osmfoundation.org/policies/nominatim/](https://operations.osmfoundation.org/policies/nominatim/)).

#### Usage

```
rev_geocode_OSM(
  x,
  y = NULL,zoom = NULL,
  projection = 4326,
  as.data.frame = NA,
  server = "https://nominatim.openstreetmap.org"
\mathcal{E}
```
## Arguments

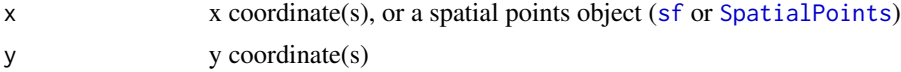

<span id="page-22-0"></span>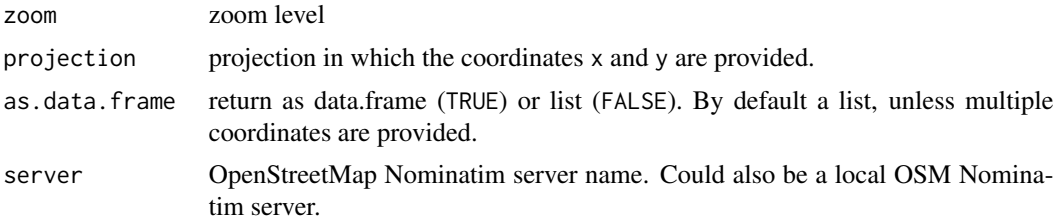

## Value

A data frame or a list with all attributes that are contained in the search result

#### See Also

[geocode\\_OSM](#page-11-1)

## Examples

```
## Not run:
if (require(tmap)) {
   data(metro)
    # sample five cities from metro dataset
    set.seed(1234)
    five_cities <- metro[sample(length(metro), 5), ]
    # obtain reverse geocode address information
    addresses <- rev_geocode_OSM(five_cities, zoom = 6)
   five_cities <- sf::st_sf(data.frame(five_cities, addresses))
    # change to interactive mode
   current.mode <- tmap_mode("view")
    tm_shape(five_cities) +
    tm_markers(text="name")
    # restore current mode
    tmap_mode(current.mode)
}
## End(Not run)
```
<span id="page-22-1"></span>simplify\_shape *Simplify shape*

## Description

Simplify a shape consisting of polygons or lines. This can be useful for shapes that are too detailed for visualization, especially along natural borders such as coastlines and rivers. The number of coordinates is reduced.

#### <span id="page-23-0"></span>Usage

```
simplify\_shape(shp, fact = 0.1, keep.units = FALSE, keep.subunits = FALSE, ...)
```
#### Arguments

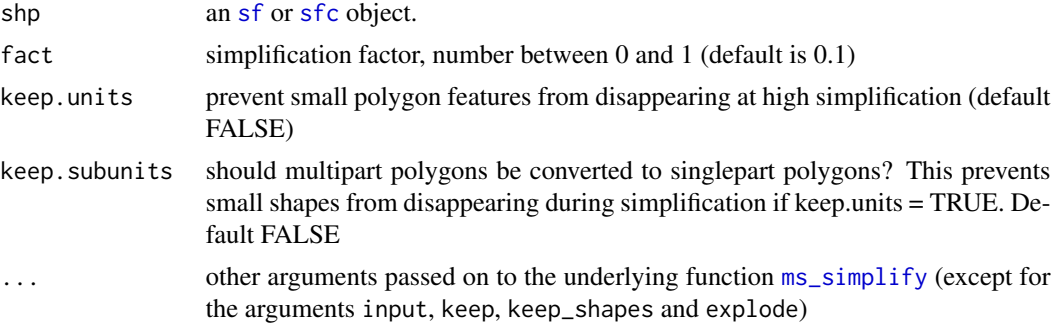

#### Details

This function is a wrapper of [ms\\_simplify](#page-0-0). In addition, the data is preserved. Also [sf](#page-0-0) objects are supported.

#### Value

[sf](#page-0-0) object

```
## Not run:
if (require(tmap)) {
    data(World)
   # show different simplification factors
    tm1 <- qtm(World %>% simplify_shape(fact = 0.05), title="Simplify 0.05")
    tm2 <- qtm(World %>% simplify_shape(fact = 0.1), title="Simplify 0.1")
    tm3 <- qtm(World %>% simplify_shape(fact = 0.2), title="Simplify 0.2")
    tm4 <- qtm(World %>% simplify_shape(fact = 0.5), title="Simplify 0.5")
    tmap_arrange(tm1, tm2, tm3, tm4)
    # show different options for keeping smaller (sub)units
   tm5 <- qtm(World %>% simplify_shape(keep.units = TRUE, keep.subunits = TRUE),
       title="Keep units and subunits")
    tm6 <- qtm(World %>% simplify_shape(keep.units = TRUE, keep.subunits = FALSE),
       title="Keep units, ignore small subunits")
    tm7 <- qtm(World %>% simplify_shape(keep.units = FALSE),
       title="Ignore small units and subunits")
    tmap_arrange(tm5, tm6, tm7)
}
## End(Not run)
```
<span id="page-24-0"></span>

## Description

The pipe operator from magrittr, %>%, can also be used in functions from tmaptools.

# Arguments

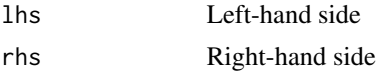

# <span id="page-25-0"></span>Index

∗ GIS tmaptools-package, [2](#page-1-0) ∗ datasets palette\_explorer, [19](#page-18-0) ∗ densities calc\_densities, [10](#page-9-0) ∗ spatial data tmaptools-package, [2](#page-1-0) ∗ thematic maps tmaptools-package, [2](#page-1-0) %>%, [25](#page-24-0) approx\_areas, *[2](#page-1-0)*, [3,](#page-2-0) *[6](#page-5-0)*, *[11](#page-10-0)* approx\_distances, *[2](#page-1-0)*, *[4](#page-3-0)*, [5](#page-4-0) bb, *[2](#page-1-0)*, *[5](#page-4-0)*, [6,](#page-5-0) *[9](#page-8-0)*, *[12](#page-11-0)[–14](#page-13-0)*, *[21](#page-20-0)* bb\_earth *(*bb\_poly*)*, [9](#page-8-0) bb\_poly, *[2](#page-1-0)*, [9](#page-8-0) brewer.pal, *[15,](#page-14-0) [16](#page-15-0)* brewer.pal.info, *[19](#page-18-0)* calc\_densities, [10](#page-9-0) colortable, *[21](#page-20-0)* crop\_shape, *[3](#page-2-0)*, [11](#page-10-0) dichromat, *[19](#page-18-0)* geocode\_OSM, *[3](#page-2-0)*, *[7,](#page-6-0) [8](#page-7-0)*, [12,](#page-11-0) *[23](#page-22-0)* get\_asp\_ratio, *[2](#page-1-0)*, [14](#page-13-0) get\_brewer\_pal, *[3](#page-2-0)*, [15,](#page-14-0) *[19](#page-18-0)* get\_neighbours, [17](#page-16-0) get\_proj4, *[5](#page-4-0)* map\_coloring, *[3](#page-2-0)*, [17](#page-16-0) ms\_simplify, *[24](#page-23-0)* openmap, *[21](#page-20-0)* palette\_explorer, *[3](#page-2-0)*, *[15,](#page-14-0) [16](#page-15-0)*, [19](#page-18-0) png, *[15](#page-14-0)* raster, *[21](#page-20-0)*

RColorBrewer, *[19](#page-18-0)* read\_GPX, *[3](#page-2-0)*, [20](#page-19-0) read\_osm, *[3](#page-2-0)*, [20](#page-19-0) rev\_geocode\_OSM, *[3](#page-2-0)*, *[13](#page-12-0)*, [22](#page-21-0)

sf, *[4](#page-3-0)*, *[7,](#page-6-0) [8](#page-7-0)*, *[11](#page-10-0)[–14](#page-13-0)*, *[17,](#page-16-0) [18](#page-17-0)*, *[20](#page-19-0)*, *[22](#page-21-0)*, *[24](#page-23-0)* sfc, *[9,](#page-8-0) [10](#page-9-0)*, *[24](#page-23-0)* simplify\_shape, *[3](#page-2-0)*, [23](#page-22-0) SpatialPoints, *[22](#page-21-0)* st\_area, *[3](#page-2-0)* st\_bbox, *[7](#page-6-0)*, *[12](#page-11-0)* st\_crs, *[13](#page-12-0)* st\_set\_geometry, *[13](#page-12-0)* stars, *[7](#page-6-0)*, *[11,](#page-10-0) [12](#page-11-0)*, *[14](#page-13-0)*

tmap, *[14,](#page-13-0) [15](#page-14-0)* tmap.pal.info *(*palette\_explorer*)*, [19](#page-18-0) tmaptools *(*tmaptools-package*)*, [2](#page-1-0) tmaptools-package, [2](#page-1-0)

units, *[4](#page-3-0)*